## CREATE YOUR OWN

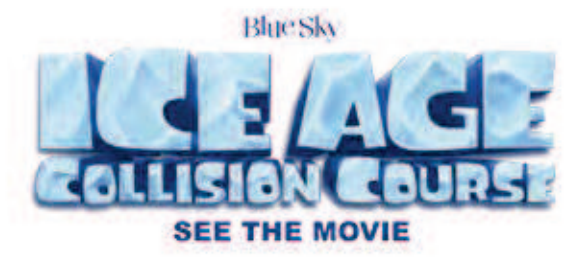

## **TIMETABLE** PAPERCRAFT

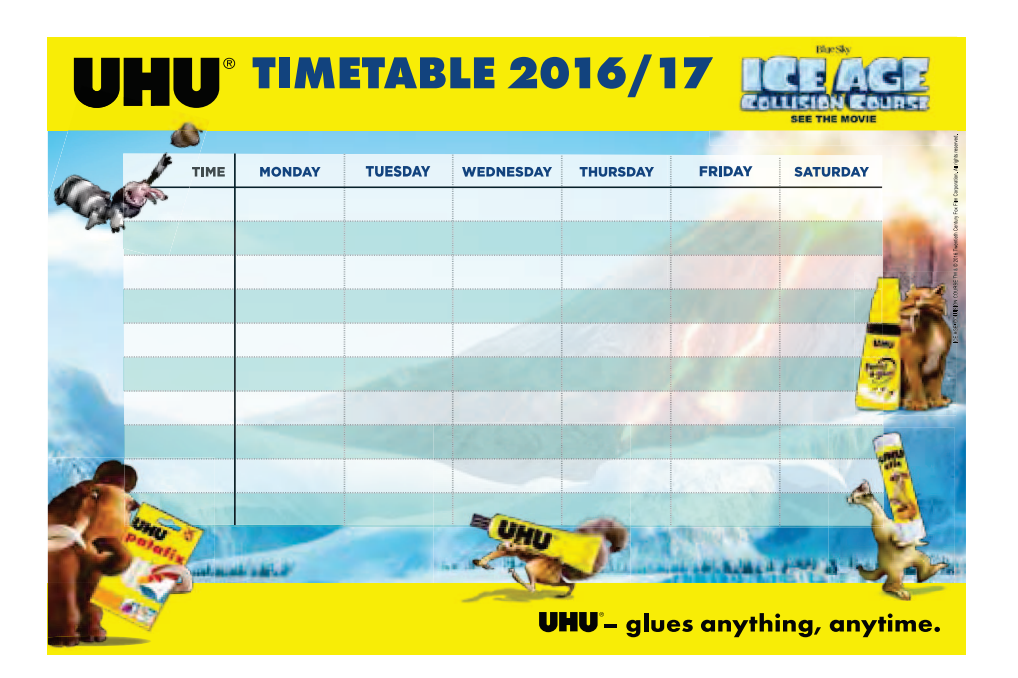

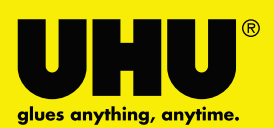

## **HOW TO CREATE YOUR ICE AGE: COLLISION COURSE TIMETABLE IN ONLY 4 STEPS:**

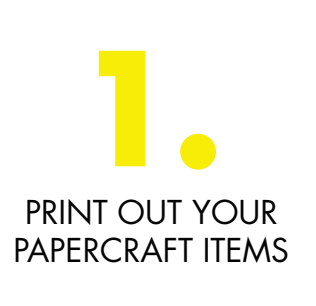

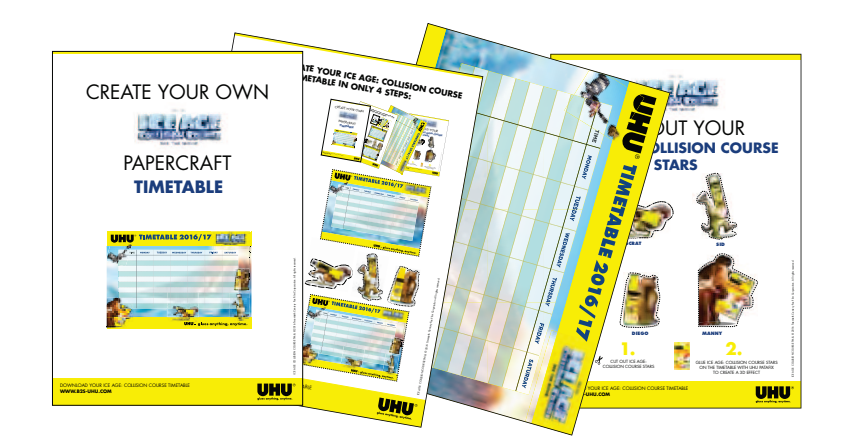

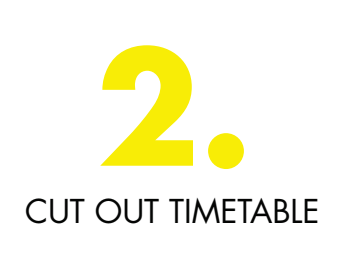

 $\sigma$ 

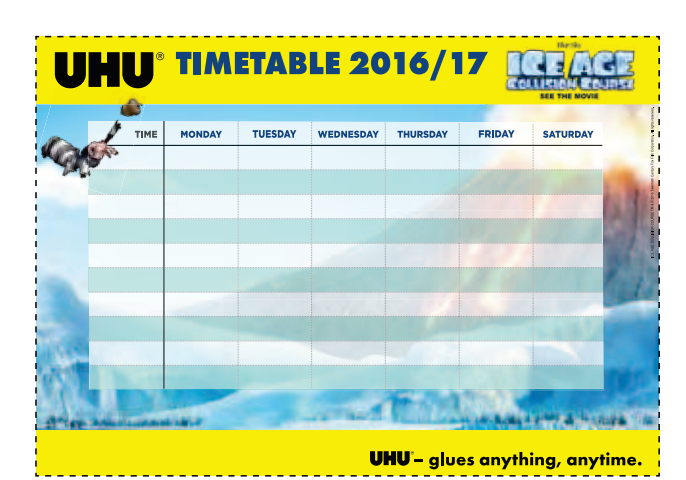

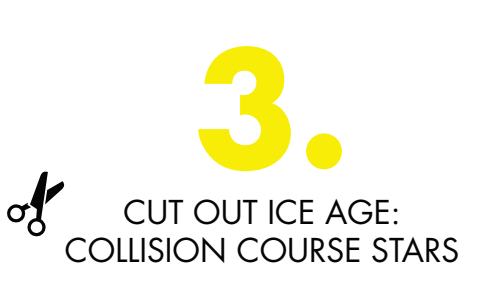

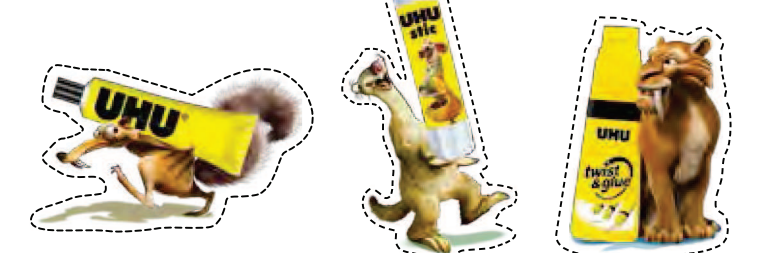

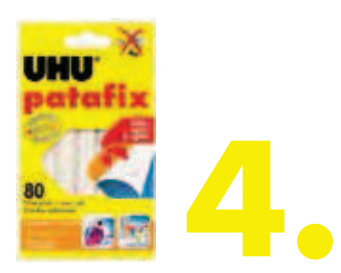

GLUE ICE AGE: COLLISION COURSE STARS ON THE TIMETABLE WITH UHU PATAFIX TO CREATE A 3D EFFECT

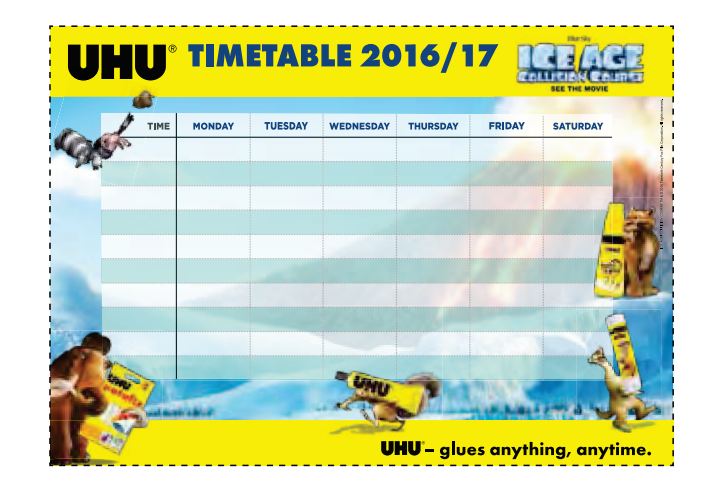

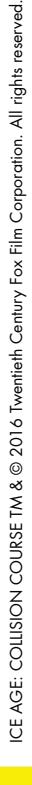

glues anything, anytime.

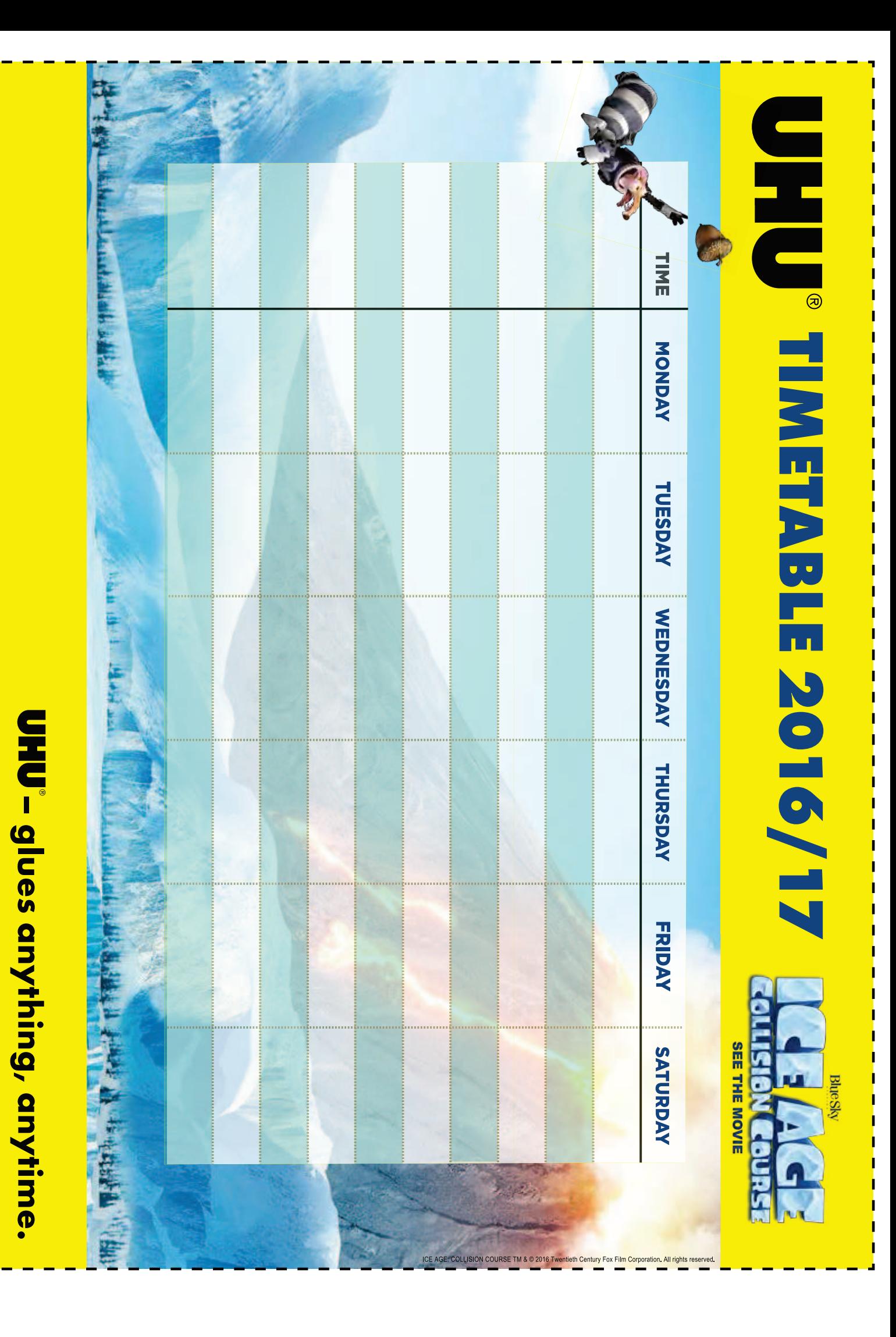

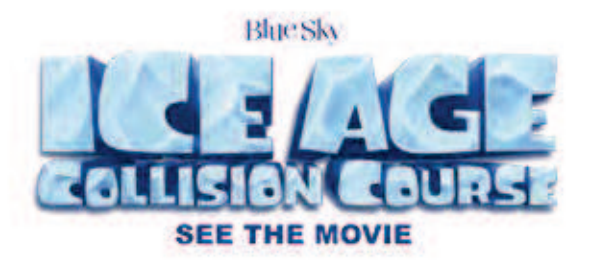

## **ICE AGE: COLLISION COURSE STARS** CUT OUT YOUR

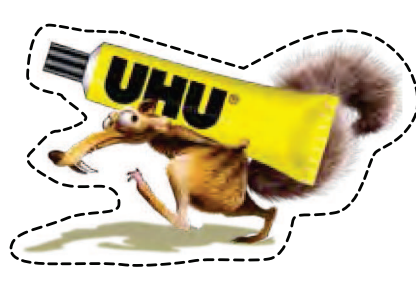

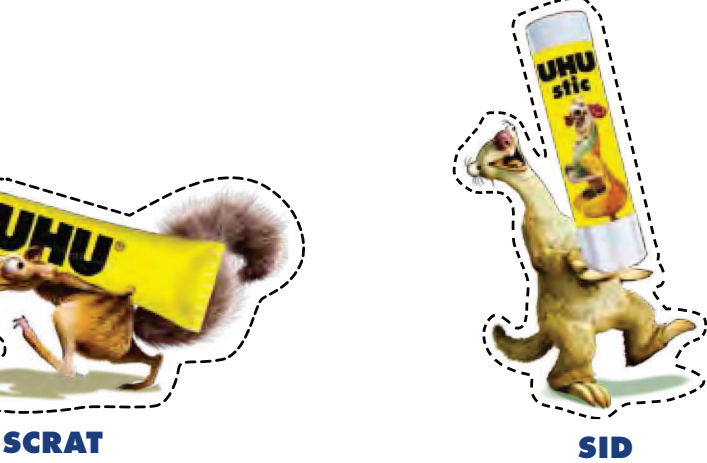

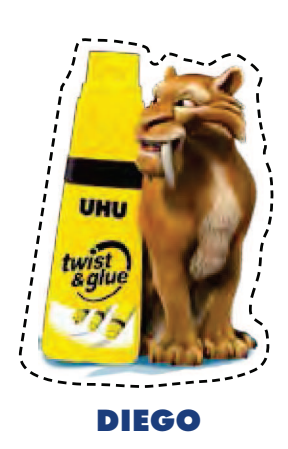

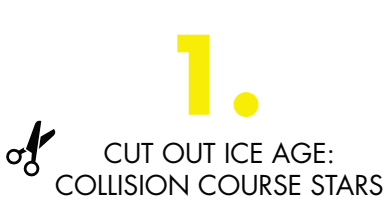

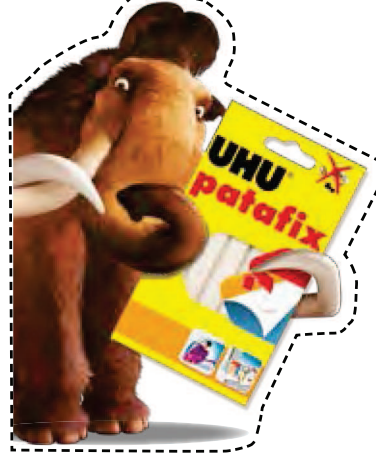

MANNY

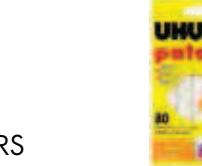

GLUE ICE AGE: COLLISION COURSE STARS ON THE TIMETABLE WITH UHU PATAFIX TO CREATE A 3D EFFECT

2.

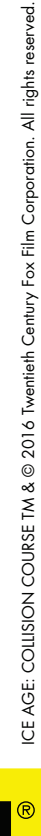

glues anything, anytime.